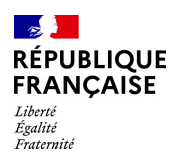

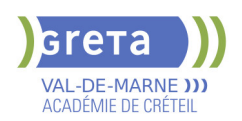

# **BUREAUTIQUE : PREPARATION AU TOSA® OUTLOOK - NIVEAU OPERATIONNEL**

# **PUBLIC VISÉ**

# Tout public

# **LE + DE LA FORMATION**

Formation sur-mesure avec un formateur expert.

#### **DUREE**

Durée moyenne : contenus et durées individualisés.

Durée de formation : 7 heures

Durée hebdomadaire moyenne : 7h / semaine

**DATES PREVISIONNELLES**

# Session ouverte toute l'année.

# **LIEUX DE FORMATION**

GRETA Val-de-Marne

Lycée Robert SCHUMAN

2 RUE DE L'EMBARCADERE

94220 Charenton le Pont

Site accessible aux personnes en

situation de handicap

# **CONTACT**

GRETA Val-de-Marne

Djamila Riane

Tél : 01 41 79 35 22

greta94.schuman@ac-creteil.fr

Référent handicap :

greta94.referent.handicap@accreteil.fr

[Consulter notre Politique Handicap](https://www.forpro-creteil.org/upload/files/POLITIQUE%20HANDICAP_RESEAU%20GRETA.pdf) **TARIFS**

Prix tarif public maximum : Tarif heure stagiaire : 23,00 €.

Organisme non soumis à la TVA.

[Voir nos conditions générales de ventes](https://www.forpro-creteil.org/upload/files/DAFPIC/CGV_GRETA94.pdf)

# **FINANCEMENTS**

Type de financement : Plan de développement des compétences, Individuels payants, Contrat de sécurisation professionnelle, Compte Personnel Formation, Prise en charge demandeur d'emploi possible

**CODES**

NSF : 326 RNCP : 6958 Formacode : 30971

# **OBJECTIFS**

Utiliser la messagerie OUTLOOK.

Préparer à la certification "Gérer les courriels et la planification avec Outlook (Tosa)"

#### **PRE-REQUIS**

Maîtrise du niveau basique du Référentiel TOSA® Outlook

#### **MODALITES D'ADMISSION ET DE RECRUTEMENT**

Entretien individuel

Tests de positionnement

#### **MODALITES PEDAGOGIQUES**

La formation débute par un test de positionnement qui permet d'adapter le parcours en contenu et en durée en fonction du niveau et des attentes de chacun. Programme individualisé avec cours et travaux dirigés en présentiel + e-learning possible.

#### **CONTENUS**

#### **Navigation dans Outlook**

-Comprendre l'utilité de l'ensemble des onglets du ruban

## **Gestionnaire d'absence**

- -Utiliser le gestionnaire d'absence
- -Prévoir une réponse automatique

## **Personnalisation de l'affichage de la liste des messages**

- -Afficher ou non le volet de lecture
- -Choisir son emplacement
- -Classer ses messages selon les différents critères (par date, par objet...)
- -Ajouter des colonnes

#### **Création de nouveaux dossiers**

- -Créer de nouveaux dossiers dans la boîte de réception
- -Trier les dossiers par ordres alphabétique
- $\blacktriangleright$  -Mettre les dossiers en favoris

#### **Options d'impression**

- $\blacktriangleright$  -Imprimer un message
- -Gérer les options d'impression concernant un message ou une fiche contact
- -Créer des fiches au format PDF

## **Création d'un message**

- -Connaître les onglets d'un nouveau message et leur utilité
- -Choisir un format de message en connaissant la spécificité de chacun d'entre eux
- -Joindre un document et un élément Outlook
- -Appliquer un indicateur d'importance au message
- -Demander un accusé de réception et/ou de lecture
- -Utiliser les champs CC et CCI

#### **Gestion des messages**

- -Répondre à un message
- -Transférer un message
- $\blacktriangleright$  -Classer des messages

## **Création des règles simples**

- Créer des mails simples à partir des mails reçus
- **Suppression des messages et vidage de la corbeille**
- -Supprimer des messages
- -Vider la corbeille
- -Vérifier la taille de la boîte à lettres

## **Courrier indésirable**

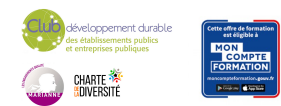

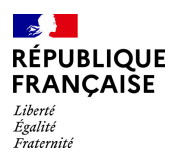

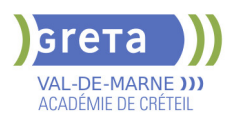

- -Reconnaître un courrier indésirable
- Bloquer un expéditeur douteux

# **Recherches**

-Faire des recherches simples selon avec critères (contenu, expéditeur, ect.)

#### **Personnalisation de l'affichage**

- Afficher uniquement le jour ou la semaine de travail
- -Choisir les heures de travail par défaut

#### **Création d'un rendez-vous et d'une réunion**

- -Connaître les onglets de la fenêtre Rendez-vous ou Réunion et leur utilité
- -Joindre un document et un élément Outlook
- Inviter des participants
- -Connaître les options Obligatoire/Facultatif

# -Connaître les options d'affichage du rendez-vous (Occupé, Provisoire, Absent)

#### **Réception d'une invitation**

 $\blacktriangleright$  -Accepter ou refuser une participation à une réunion

#### **Gestion des contacts**

- -Faire la différence entre les contacts personnels le carnet d'adresse LDAP
- Savoir rechercher un contact

## **Personnalisation d'affichage**

- -Ajouter les colonnes nécessaires
- -Classer ses contacts avec d'autres critères
- -Regrouper les contacts par critères
- -Utiliser l'affichage des contacts pour la création d'éléments

#### **Création de notes**

-Créer une nouvelle note et la formater

## **VALIDATION**

- Date d'enregistrement RNCP/RS : 18/12/2024
- Nom du certificateur : ISOGRAD
- Certification TOSA® Outlook (RS6203) selon une échelle de score: 88€

#### **SUITE DE PARCOURS ET DEBOUCHES**

Préparation du TOSA® Outlook niveau avancé/expert

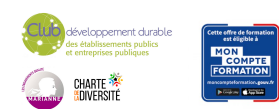